**San José State University**

**Math 253: Mathematical Methods for Data Visualization**

## **Isometric Feature Mapping (ISOmap)**

Dr. Guangliang Chen

Briefly, ISOmap is MDS combined with a special metric, called **geodesic distance**, for reducing the dimensionality of data sampled from a smooth manifold:

- **Paper**: A Global Geometric Framework for Nonlinear Dimensionality Reduction, J. B. Tenenbaum, V. de Silva and J. C. Langford, Science 290 (5500): 2319–2323, December 2000
- **Website**: https://web.mit.edu/cocosci/isomap/isomap.html

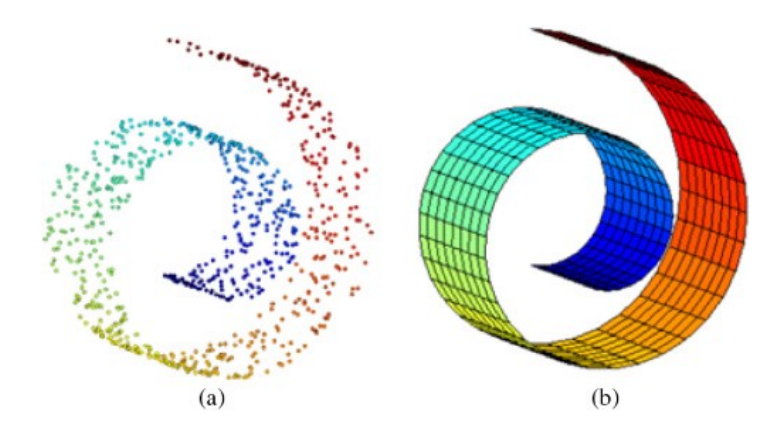

Dr. Guangliang Chen **|** Mathematics & Statistics, San José State University 3/14

## **Motivation**

Consider applying PCA to the Swissroll data. There are the following drawbacks:

- The PCA dimension needs to be higher, and sometimes much higher, than the manifold dimension (otherwise PCA may project faraway points along the manifold to nearby locations);
- PCA cannot capture the curved dimensions (its principal directions are generally not meaningful).

## **The ISOmap approach to dimension reduction**

Instead of preserving the Euclidean distance, we will apply MDS to preserve the **geodesic distance**, which

- captures the true, nonlinear geometry corresponding to the curved dimension
- allows to see the transitioning along the manifold (and thus the global structure).

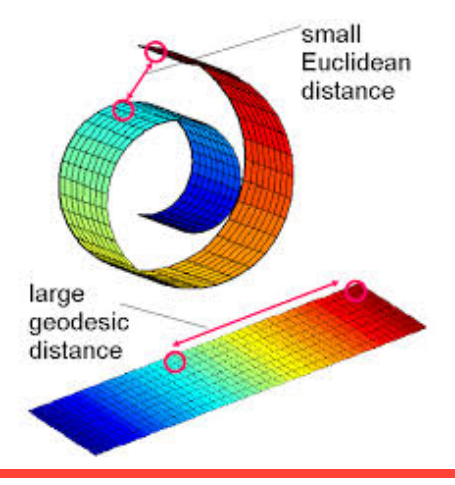

Dr. Guangliang Chen **|** Mathematics & Statistics, San José State University 5/14

## **How to find geodesic distances**

The geodesic distance of two data points that live in a manifold is the shortest distance along the manifold.

On a sphere, it is just the great-circle distance.

The exact geodesic distances are often impossible to find (unless we know the true manifold).

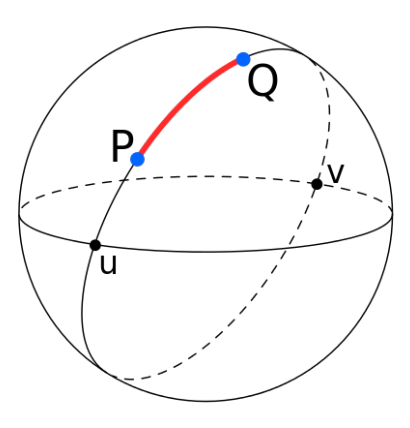

Dr. Guangliang Chen **|** Mathematics & Statistics, San José State University 6/14

In practical settings where we are only given a data set *X* sampled from an unknown manifold  $\mathcal{M}$ , we can approximate the true geodesic distances  $d_{\mathcal{M}}(i, j)$  by the shortest-path distances  $d_G(i, j)$  on a nearest-neighbor graph *G* built on the data set.

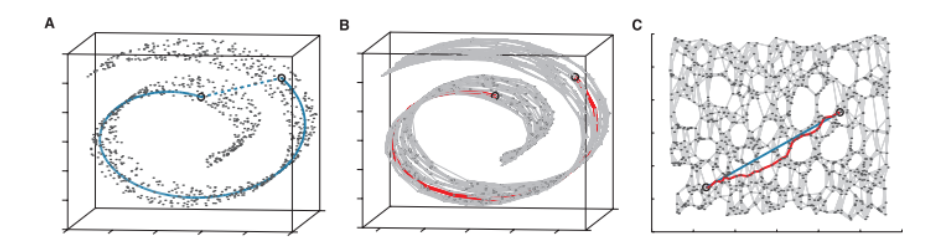

Dr. Guangliang Chen **|** Mathematics & Statistics, San José State University 7/14

Detailed steps:

1. Build a neighborhood graph *G* from the given data by connecting only "nearby points" with edges weighted by their Euclidean distances, i.e.,

$$
d_X(i,j) = \|\mathbf{x}_i - \mathbf{x}_j\| \quad \text{if } \mathbf{x}_i, \mathbf{x}_j \text{ are "close" (and 0 otherwise)}
$$

where "closeness" is defined in one of the following ways:

- $\bullet$   $\epsilon$ -**ball approach**: For each  $\mathbf{x}_i$ , another point  $\mathbf{x}_j$  is close if and only if  $\|\mathbf{x}_i - \mathbf{x}_i\| \leq \epsilon$ , or
- $\bullet$   $k$ NN approach: For each point  $\mathbf{x}_i$ ,  $\mathbf{x}_j$  is close if it is among the the  $k$  nearest neighbors of  $\mathbf{x}_i$ .

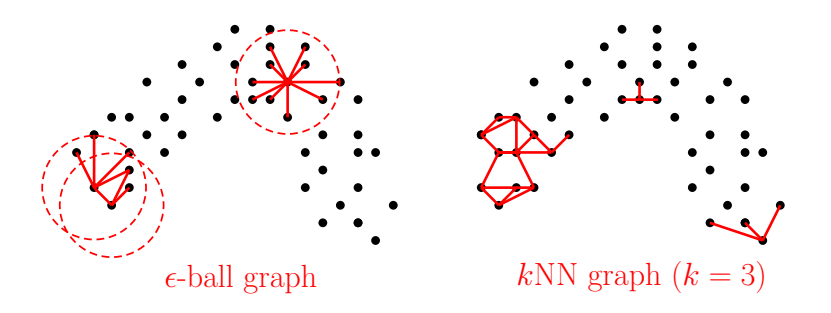

2. Apply Dijkstra's algorithm<sup>1</sup> with the nearest neighbor graph  $G$ (constructed by either method) to find the shortest-path distances for all pairs of data points  $(d_G(i, i))$ .

 $^{\rm 1}$ https://upload.wikimedia.org/wikipedia/commons/5/57/Dijkstra\_Animation.gif

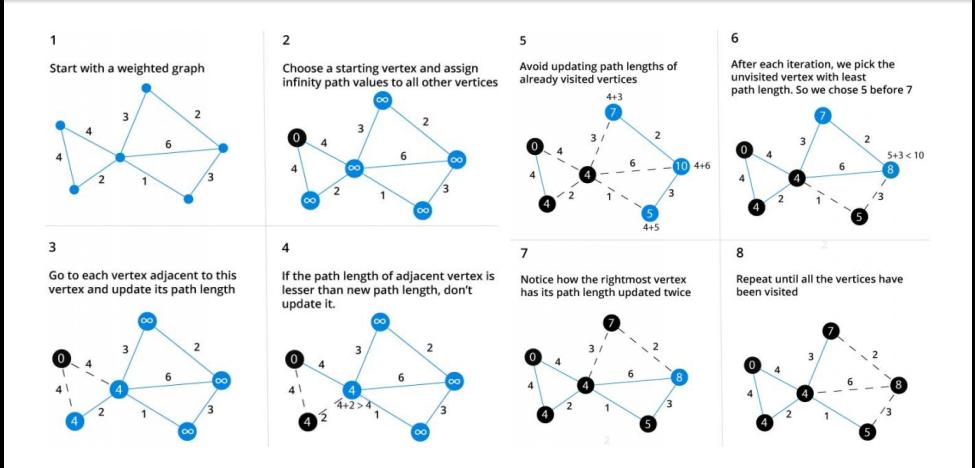

(Source: https://www.programiz.com/dsa/dijkstra-algorithm)

Dr. Guangliang Chen **|** Mathematics & Statistics, San José State University 10/14

## **The ISOmap algorithm**

**Input**: Pairwise distances  $d_X(i, j)$  of data points in the input space, embedding dimension  $k \geq 1$ , neighborhood graph method ( $\epsilon$ -ball or  $kNN$ )

**Output**: A *k*-dimensional representation of the data  $\mathbf{Y} \in \mathbb{R}^{n \times k}$ .

- 1. Construct a neighborhood graph *G* from the given distances  $d_X(i, j)$ using the specified method
- 2. Compute the shortest-path distances  $d_G(i, j)$  between all vertices of *G* by using Dijkstra's algorithm.
- 3. Apply MDS with  $d_G(i, j)$  as input distances to find a *k*-dimensional representation **Y** of the original data

## **Implementations**

MATI AB:

- Code by the ISOmap authors: https://web.mit.edu/cocosci/isomap/isomap.html
- Matlab Toolbox for Dimensionality Reduction by van der Maaten: https://lvdmaaten.github.io/drtoolbox/
- MANI: Manifold Learning Toolkit (by T. Wittman): http://macs.citadel.edu/wittman/Research/Mani/mani.m

Python: https://scikit-learn.org/stable/modules/generated/sklearn. manifold.Isomap.html

## **Demonstration**

See

https://www.cs.cmu.edu/~bapoczos/Classes/ML10715\_2015Fall/slides/ ManifoldLearning.pdf

# **Summary**

We presented the MDS method for dimensionality reduction which aims to preserve certain kind of distances of the data:

Special cases:

- Euclidean distance: PCA
- Geodesic distance: ISOmap